<span id="page-0-0"></span>Praktische Informatik 3: Funktionale Programmierung Vorlesung 13 vom 08.02.21: Scala — Eine praktische Einführung

#### Christoph Lüth

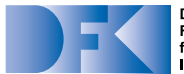

**Deutsches** Forschungszentrum für Künstliche **Intelligenz GmbH** 

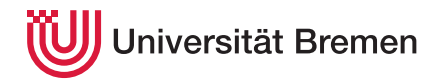

Wintersemester 2020/21

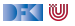

### **Organisatorisches**

 $\blacktriangleright$  Prüfungssituation: dynamisch

**INED** Nächste Vorlesung: **synchron** (nicht aufgezeichnet) am

15.02.2021 um 12:00

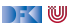

# **Fahrplan**

- $\blacktriangleright$  Teil I: Funktionale Programmierung im Kleinen
- ▶ Teil II: Funktionale Programmierung im Großen
- **Feil III: Funktionale Programmierung im richtigen Leben** 
	- **Aktionen und Zustände**
	- ▶ Monaden als Berechnungsmuster
	- $\blacktriangleright$  Funktionale Webanwendungen
	- $\triangleright$  Scala Eine praktische Einführung
	- $\blacktriangleright$  Rückblick & Ausblick

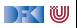

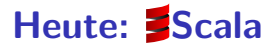

- **In A scalable language**
- $\blacktriangleright$  Rein objektorientiert
- $\blacktriangleright$  Funktional
- Eine "JVM-Sprache"
- ▶ Seit 2004 von Martin Odersky, EPFL Lausanne (<http://www.scala-lang.org/>).
- $\triangleright$  Seit 2011 kommerziell durch Lightbend Inc. (formerly Typesafe)

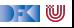

# **I. Scala am Beispiel**

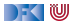

Was sehen wir hier?

```
def gcdLoop(x: Long, y: Long): Long = {
   var a = x
   var b = vwhile (a != 0) {
    val temp = a
     a = b % a
     b = temp}
   return b
 }
def gcd(x: Long, y: Long): Long =
 if (y == 0) x else gcd (y, x \n% y)
```
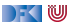

```
Was sehen wir hier?
```

```
def gcdLoop(x: Long, y: Long): Long = {
   var a = x
   var b = vwhile (a != 0) {
    val temp = a
     a = b % a
     b = temp
    }
   return b
 }
def gcd(x: Long, y: Long): Long =
 if (y == 0) x else gcd (y, x \n% y)
```
I Variablen, veränderlich (**var**)

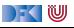

```
Was sehen wir hier?
```

```
def gcdLoop(x: Long, y: Long): Long = {
   var a = x
   var b = vwhile (a != 0) {
    val temp = a
     a = b % a
     b = temp
    }
   return b
 }
def gcd(x: Long, y: Long): Long =
 if (y == 0) x else gcd (y, x \n% y)
```
I Variablen, veränderlich (**var**)

**Mit Vorsicht benutzen!** 

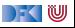

```
Was sehen wir hier?
```

```
def gcdLoop(x: Long, y: Long): Long = {
    var a = x
    var b = vwhile (a != 0) {
    val temp = a
     a = b % a
      b = temp
    }
    return b
  }
def \text{gcd}(x: Long, y: Long): Long =if (y == 0) x else gcd (y, x \n% y)
```
- I Variablen, veränderlich (**var**)
	- **Mit Vorsicht benutzen!**
- **I** Werte, unveränderlich (val)

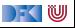

```
Was sehen wir hier?
```

```
def gcdLoop(x: Long, y: Long): Long = {
   var a = x
   var b = vwhile (a != 0) {
    val temp = a
     a = b % a
     b = temp
    }
   return b
 }
def gcd(x: Long, y: Long): Long =
 if (y == 0) x else gcd (y, x \n% y)
```
- I Variablen, veränderlich (**var**)
	- **Mit Vorsicht benutzen!**
- **I** Werte, unveränderlich (val)

 $\mathbb{R} \setminus \mathbb{C}$ 

I **while**-Schleifen

```
Was sehen wir hier?
```

```
def gcdLoop(x: Long, y: Long): Long = {
   var a = x
   var b = vwhile (a != 0) {
    val temp = a
     a = b % a
     b = temp
    }
   return b
 }
def gcd(x: Long, y: Long): Long =
 if (y == 0) x else gcd (y, x \n% y)
```
- I Variablen, veränderlich (**var**)
	- **Mit Vorsicht benutzen!**
- **I** Werte, unveränderlich (val)

 $\mathbb{R} \setminus \mathbb{C}$ 

- I **while**-Schleifen
	- **E** Unnötig!

```
Was sehen wir hier?
```

```
def gcdLoop(x: Long, y: Long): Long = {
   var a = x
   var b = vwhile (a != 0) {
    val temp = a
     a = b % a
     b = temp
    }
   return b
 }
def gcd(x: Long, y: Long): Long =
 if (y == 0) x else gcd (y, x \n% y)
```
- I Variablen, veränderlich (**var**)
	- **Mit Vorsicht benutzen!**
- **I** Werte, unveränderlich (val)
- I **while**-Schleifen
	- **E** Unnötig!
- $\blacktriangleright$  Rekursion
	- $\blacktriangleright$  Endrekursion wird optimiert

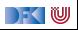

```
Was sehen wir hier?
```

```
def gcdLoop(x: Long, y: Long): Long = {
    var a = x
   var b = vwhile (a != 0) {
     val temp = a
     a = b % a
     b = temp
    }
   return b
  }
def gcd(x: Long, y: Long): Long =
 if (y == 0) x else gcd (y, x \n% y)
```
- I Variablen, veränderlich (**var**)
	- **IMit Vorsicht benutzen!**
- I Werte, unveränderlich (**val**)
- I **while**-Schleifen
	- **E** Unnötig!
- $\blacktriangleright$  Rekursion
	- $\blacktriangleright$  Endrekursion wird optimiert
- $\blacktriangleright$  Typinferenz
	- $\blacktriangleright$  Mehr als Java, weniger als Haskell

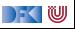

```
Was sehen wir hier?
```

```
def gcdLoop(x: Long, y: Long): Long = {
    var a = x
   var b = vwhile (a != 0) {
     val temp = a
     a = b \% ab = temp
    }
   return b
  }
def gcd(x: Long, y: Long): Long =
 if (y == 0) x else gcd (y, x \n% y)
```
- I Variablen, veränderlich (**var**)
	- **Mit Vorsicht benutzen!**
- I Werte, unveränderlich (**val**)
- I **while**-Schleifen
	- **E** Unnötig!
- $\blacktriangleright$  Rekursion
	- $\blacktriangleright$  Endrekursion wird optimiert
- $\blacktriangleright$  Typinferenz
	- $\blacktriangleright$  Mehr als Java, weniger als Haskell
- $\blacktriangleright$  Interaktive Auswertung

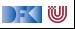

```
class Rational(n: Int, d: Int) {
 require(d \mid = 0)private val g = \gcd(n \cdot abs, d \cdot abs)val numer = n / gval denom = d / g
  def this(n: Int) = this(n, 1)def add(that: Rational): Rational =
   new Rational(
      numer * that.denom + that.numer * denom,
      denom * that.denom
    )
  override def toString = numer +"/"+ denom
  private def gcd(a: Int, b: Int): Int =
   if (b == 0) a else gcd(b, a \nmid b)}
```
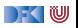

```
class Rational(n: Int, d: Int) {
 require(d \mid = 0)private val g = \gcd(n \cdot abs, d \cdot abs)val numer = n / gval denom = d / g
  def this(n: Int) = this(n, 1)def add(that: Rational): Rational =
    new Rational(
      numer * that.denom + that.numer * denom,
      denom * that.denom
    )
  override def toString = numer +"/"+ denom
  private def gcd(a: Int, b: Int): Int =
   if (b == 0) a else gcd(b, a \nmid b)}
```
 $\blacktriangleright$  Klassenparameter

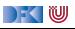

```
class Rational(n: Int, d: Int) {
 require(d \mid = 0)private val g = \gcd(n \cdot abs, d \cdot abs)val numer = n / gval denom = d / g
  def this(n: Int) = this(n, 1)def add(that: Rational): Rational =
    new Rational(
      numer * that.denom + that.numer * denom,
      denom * that.denom
    )
  override def toString = numer +"/"+ denom
  private def gcd(a: Int, b: Int): Int =
    if (b == 0) a else gcd(b, a % b)
}
```
- $\blacktriangleright$  Klassenparameter
- I Konstruktoren (**this**)

DEK I W

```
class Rational(n: Int, d: Int) {
 require(d \mid = 0)private val g = \gcd(n \cdot abs, d \cdot abs)val numer = n / gval denom = d / g
  def this(n: Int) = this(n, 1)def add(that: Rational): Rational =
    new Rational(
      numer * that.denom + that.numer * denom,
      denom * that.denom
    )
  override def toString = numer +"/"+ denom
  private def gcd(a: Int, b: Int): Int =
    if (b == 0) a else gcd(b, a \nmid b)}
```
- $\blacktriangleright$  Klassenparameter
- I Konstruktoren (**this**)
- $\blacktriangleright$  Klassenvorbedingungen (require)

DEK IW

```
class Rational(n: Int, d: Int) {
 require(d \mid = 0)private val g = \gcd(n \cdot abs, d \cdot abs)val numer = n / gval denom = d / g
  def this(n: Int) = this(n, 1)def add(that: Rational): Rational =
    new Rational(
      numer * that.denom + that.numer * denom,
      denom * that.denom
    )
  override def toString = numer +"/"+ denom
  private def gcd(a: Int, b: Int): Int =
    if (b == 0) a else gcd(b, a \nmid b)}
```
- $\blacktriangleright$  Klassenparameter
- I Konstruktoren (**this**)
- $\blacktriangleright$  Klassenvorbedingungen (require)

DEK I W

 $\blacktriangleright$  private Werte und Methoden

```
class Rational(n: Int, d: Int) {
  require(d \mid = 0)private val g = \gcd(n \cdot abs, d \cdot abs)val numer = n / gval denom = d / g
  def this(n: Int) = this(n, 1)def add(that: Rational): Rational =
    new Rational(
      numer * that.denom + that.numer * denom,
      denom * that.denom
    )
  override def toString = numer +"/"+ denom
  private def gcd(a: Int, b: Int): Int =
    if (b == 0) a else gcd(b, a \nmid b)}
```
- $\blacktriangleright$  Klassenparameter
- I Konstruktoren (**this**)
- $\blacktriangleright$  Klassenvorbedingungen (require)
- $\blacktriangleright$  private Werte und Methoden
- **IMethoden, Syntax für Methodenanwendung**

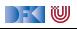

```
class Rational(n: Int, d: Int) {
  require(d \mid = 0)private val g = \gcd(n \cdot abs, d \cdot abs)val numer = n / gval denom = d / g
  def this(n: Int) = this(n, 1)def add(that: Rational): Rational =
    new Rational(
      numer * that.denom + that.numer * denom,
      denom * that.denom
    )
  override def toString = numer +"/"+ denom
  private def gcd(a: Int, b: Int): Int =
    if (b == 0) a else gcd(b, a \nmid b)}
```
- $\blacktriangleright$  Klassenparameter
- I Konstruktoren (**this**)
- $\blacktriangleright$  Klassenvorbedingungen (require)
- $\blacktriangleright$  private Werte und Methoden
- **IMethoden, Syntax für Methodenanwendung**
- **D** override (nicht optional)

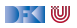

```
class Rational(n: Int, d: Int) {
  require(d \mid = 0)private val g = \gcd(n \cdot abs, d \cdot abs)val numer = n / gval denom = d / g
  def this(n: Int) = this(n, 1)def add(that: Rational): Rational =
    new Rational(
      numer * that.denom + that.numer * denom,
      denom * that.denom
    )
  override def toString = numer +"/"+ denom
  private def gcd(a: Int, b: Int): Int =
    if (b == 0) a else gcd(b, a \nmid b)}
```
- $\blacktriangleright$  Klassenparameter
- I Konstruktoren (**this**)
- $\blacktriangleright$  Klassenvorbedingungen (require)
- $\blacktriangleright$  private Werte und Methoden
- **IMethoden, Syntax für Methodenanwendung**
- **D** override (nicht optional)
- **Overloading**

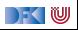

```
class Rational(n: Int, d: Int) {
  require(d \mid = 0)private val g = \gcd(n \cdot abs, d \cdot abs)val numer = n / gval denom = d / g
  def this(n: Int) = this(n, 1)def add(that: Rational): Rational =
    new Rational(
      numer * that.denom + that.numer * denom,
      denom * that.denom
    )
  override def toString = numer +"/"+ denom
  private def gcd(a: Int, b: Int): Int =
    if (b == 0) a else gcd(b, a \nmid b)}
```
- $\blacktriangleright$  Klassenparameter
- I Konstruktoren (**this**)
- $\blacktriangleright$  Klassenvorbedingungen (require)
- $\blacktriangleright$  private Werte und Methoden
- **IMethoden, Syntax für Methodenanwendung**

DEK I W

- **D** override (nicht optional)
- $\triangleright$  Overloading
- **Operatoren**

```
class Rational(n: Int, d: Int) {
  require(d \mid = 0)private val g = \gcd(n \cdot abs, d \cdot abs)val numer = n / gval denom = d / g
  def this(n: Int) = this(n, 1)def add(that: Rational): Rational =
    new Rational(
      numer * that.denom + that.numer * denom,
      denom * that.denom
    )
  override def toString = numer +"/"+ denom
  private def gcd(a: Int, b: Int): Int =
    if (b == 0) a else gcd(b, a \nmid b)}
```
- $\blacktriangleright$  Klassenparameter
- I Konstruktoren (**this**)
- $\blacktriangleright$  Klassenvorbedingungen (require)
- $\blacktriangleright$  private Werte und Methoden
- **IMethoden, Syntax für Methodenanwendung**
- **D** override (nicht optional)
- $\triangleright$  Overloading
- ▶ Operatoren
- I Singleton objects (**object**)

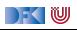

# **Your Turn**

Übung 13.1: Scala die Erste

Ladet Euch die Quellen für die Vorlesung von unser Webseite, und den Scala-Interpreter und Compiler von

<https://www.scala-lang.org/>

herunter. Startet den Interpreter (scala), ladet das Beispiel oben mit

scala> :load 02-Rational-2.scala

Was passiert, wenn ihr ein Rational-Objekt konstruiert, bei dem die Vorbedingung verletzt ist?

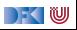

# **Your Turn**

Übung 13.1: Scala die Erste

Ladet Euch die Quellen für die Vorlesung von unser Webseite, und den Scala-Interpreter und Compiler von

<https://www.scala-lang.org/>

herunter. Startet den Interpreter (scala), ladet das Beispiel oben mit

```
scala> :load 02-Rational-2.scala
```
Was passiert, wenn ihr ein Rational-Objekt konstruiert, bei dem die Vorbedingung verletzt ist?

Lösung: Es gibt (wenig überraschend) eine Exception:

```
scala> new Rational(6,0)
```
java.lang.IllegalArgumentException: requirement failed

```
at scala.Predef$.require(Predef.scala:327)
```

```
... 29 elided
```
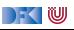

# **II. Das Typsystem**

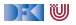

### **Algebraische Datentypen: 03-Expr.scala**

Was sehen wir hier?

**abstract class** Expr **case class** Var(name: String) **extends** Expr **case class** Num (num: Double) **extends** Expr **case class** Plus (left: Expr, right: Expr) **extends** Expr **case class** Minus (left: Expr, right: Expr) **extends** Expr **case class** Times (left: Expr, right: Expr) **extends** Expr **case class** Div (left: Expr, right: Expr) **extends** Expr

```
// Evaluating an expression
def eval(expr: Expr): Double = expr match {
   case v: Var \Rightarrow 0 // Variables evaluate to 0
   case Num(x) \Rightarrow xcase Plus(e1, e2) \Rightarrow eval(e1) + eval(e2)
   case Minus(e1, e2) \Rightarrow eval(e1) - eval(e2)
   case Times(e1, e2) \Rightarrow eval(e1) * eval(e2)
   case Div(e1, e2) \Rightarrow eval(e1) / eval(e2)}
val e = Times(Num(12), Plus(Num(2.3),Num(3.7)))
```
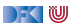

# **Algebraische Datentypen: 03-Expr.scala**

#### Was sehen wir hier?

```
abstract class Expr
case class Var(name: String) extends Expr
case class Num (num: Double) extends Expr
case class Plus (left: Expr, right: Expr) extends Expr
case class Minus (left: Expr, right: Expr) extends Expr
case class Times (left: Expr, right: Expr) extends Expr
case class Div (left: Expr, right: Expr) extends Expr
```

```
// Evaluating an expression
def eval(expr: Expr): Double = expr match {
   case v: Var \Rightarrow 0 // Variables evaluate to 0
   case Num(x) \Rightarrow xcase Plus(e1, e2) \Rightarrow eval(e1) + eval(e2)
   case Minus(e1, e2) \Rightarrow eval(e1) - eval(e2)
   case Times(e1, e2) \Rightarrow eval(e1) * eval(e2)
   case Div(e1, e2) \Rightarrow eval(e1) / eval(e2)}
val e = Times(Num(12), Plus(Num(2.3),Num(3.7)))
```
#### $\blacktriangleright$  case class erzeugt

- ▶ Factory-Methode für Konstruktoren
- **Parameter als implizite valler**
- $\blacktriangleright$  abgeleitete Implementierung für toString, equals
- **I** . . . und pattern matching (match)
- $\blacktriangleright$  Pattern sind
	- I **case** 4 ⇒ Literale
	- I **case** C(4) ⇒ Konstruktoren
	- I **case** C(x) ⇒ Variablen
	- I **case** C(\_)⇒ Wildcards
	- I **case** x: C ⇒ getypte pattern
	- I **case** C(D(x: T, y), 4)⇒ geschachtelt

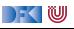

# **Implementierung algebraischer Datentypen**

Haskell:

data  $T = C1$  |... | Cn

- $\blacktriangleright$  Ein Typ T
- **I** Konstruktoren erzeugen Datentyp

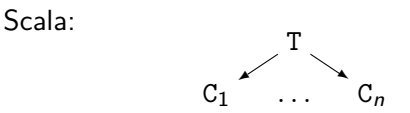

- **I** Varianten als **Subtypen**
- **Problem und Vorteil:**

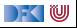

# **Implementierung algebraischer Datentypen**

Haskell:

data  $T = C1$   $\ldots$  Cn

- $\blacktriangleright$  Ein Typ T
- ▶ Konstruktoren erzeugen Datentyp

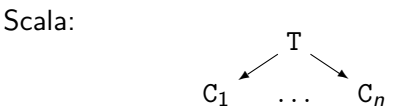

- **I** Varianten als **Subtypen**
- I Problem und Vorteil: **Erweiterbarkeit**
- **Example 3 sealed** verhindert Erweiterung

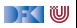

### **Das Typsystem**

Das Typsystem behebt mehrere Probleme von Java:

- ▶ Werte vs. Objekte
- $\blacktriangleright$  Scala vs. Java
- $\blacktriangleright$  NULL references

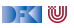

### **Vererbungshierarchie**

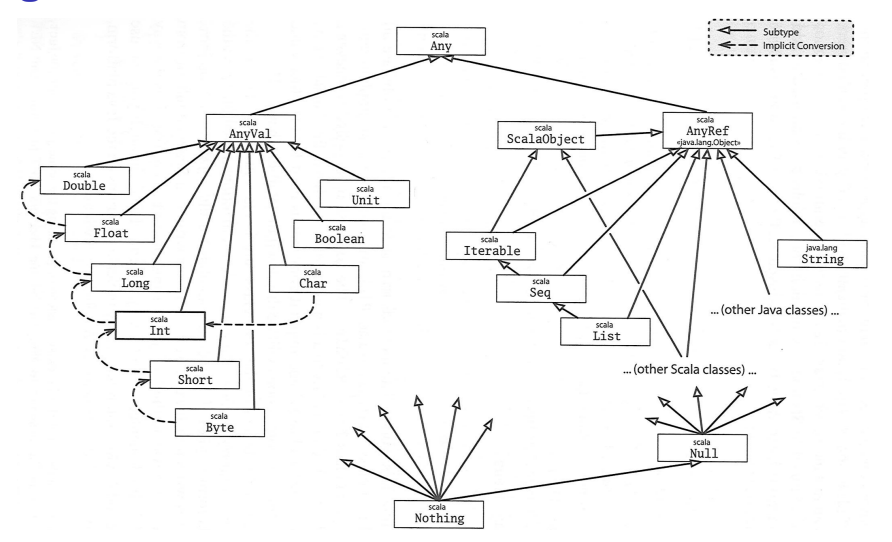

Quelle: Odersky, Spoon, Venners: Programming in Scala

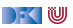

# **Your Turn**

### Übung 13.2: Scala die Zweite

Öffnen Sie die Datei 02-Expr-fold.scala, und vervollständigen Sie die Definition der fold-Funktion für den Datentyp Expr.

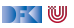

# **Your Turn**

### Übung 13.2: Scala die Zweite

Öffnen Sie die Datei 02-Expr-fold.scala, und vervollständigen Sie die Definition der fold-Funktion für den Datentyp Expr.

#### Lösung:

```
def fold[A]( v: String ⇒ A
            , n: Double ⇒ A
            , p: (A, A) \Rightarrow A, m: (A, A) \Rightarrow A, t: (A, A) \Rightarrow A, d: (A, A) ⇒ A): A = this match
  {
    case Var(variable) ⇒ v(variable)
    case Num(num) ⇒ n(num)
    case Plus(e1, e2)⇒ p( e1.fold(v, n, p, m, t, d)
                          , e1.fold(v, n, p, m, t, d))
    case Minus(e1, e2)⇒ m( e1.fold(v, n, p, m, t, d)
                           , e1.fold(v, n, p, m, t, d))
    case Times(e1, e2)⇒ t( e1.fold(v, n, p, m, t, d)
                           , e1.fold(v, n, p, m, t, d))
    case Div(e1, e2)⇒ d( e1.fold(v, n, p, m, t, d)
                         , e1.fold(v, n, p, m, t, d))
   }
```
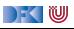

# **III. Polymorphie und Vererbung**

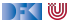

### **Parametrische Polymorphie**

- $\triangleright$  Typparameter (wie in Haskell, Generics in Java), Bsp. List [T]
- **Problem: Vererbung und Polymorphie**
- $\triangleright$  Ziel: wenn S < T, dann List [S] < List [T]
- ▶ **Does not work** 04-Ref.hs

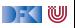

### **Parametrische Polymorphie**

- $\triangleright$  Typparameter (wie in Haskell, Generics in Java), Bsp. List [T]
- **Problem: Vererbung und Polymorphie**
- $\triangleright$  Ziel: wenn S < T, dann List [S] < List [T]
- ▶ **Does not work** 04-Ref.hs
- $\blacktriangleright$  Warum?
	- **Funktionsraum nicht monoton im ersten Argument**
	- $\triangleright$  Sei  $X \subseteq Y$ , dann  $Z \longrightarrow X \subseteq Z \longrightarrow Y$ , aber  $X \longrightarrow Z \nsubseteq Y \longrightarrow Z$
	- $\triangleright$  Sondern  $Y \longrightarrow Z \subseteq X \longrightarrow Z$

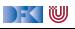

# **Typvarianz**

**class** C[+T]

**EX** Kovariant

- $\triangleright$  Wenn S < T, dann  $C[S] < C[T]$
- **Parametertyp T nur im** Wertebereich von Methoden

**class** C[T]

**Example** 

- $\blacktriangleright$  Kein Subtyping
- $\blacktriangleright$  Parametertyp T kann beliebig verwendet werden

**class** C[-T]

- **E** Kontravariant
- $\triangleright$  Wenn S < T, dann  $C[T] < C[S]$
- **Parametertyp T nur im** Definitionsbereich von Methoden

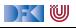

# **Your Turn**

Übung 13.3: Scala die Dritte

Betrachten Sie folgendes Beispiel:

```
class Function[S, T] {
  def apply(x:S) : T
  }
```
Wie müssen hier die Varianz-Annotation für die Typvariablen S und T lauten?

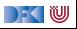

# **Your Turn**

Übung 13.3: Scala die Dritte

Betrachten Sie folgendes Beispiel:

```
class Function[S, T] {
 def apply(x:S) : T
  }
```
Wie müssen hier die Varianz-Annotation für die Typvariablen S und T lauten?

Lösung:

```
class Function[-S, +T] {
 def apply(x:S) : T
  }
```
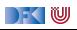

# **IV. Strukturierung mit Traits**

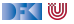

### **Traits: 05-Funny.scala**

Was sehen wir hier?

- $\triangleright$  Trait (Mix-ins): abstrakte Klassen, Interfaces; Haskell: Typklassen
- ▶ Abstrakte Klassen ohne Oberklasse"
- Interschied zu Klassen:
	- $\blacktriangleright$  Mehrfachvererbung möglich
	- ▶ Keine feste Oberklasse (super dynamisch gebunden)
	- ▶ Nützlich zur Strukturierung (Aspektorientierung)
- **IN** Nützlich zur Strukturierung:

thin interface  $+$  trait  $=$  rich interface

Beispiel: 05-Ordered.scala, 05-Rational.scala

|- く 1⋓

### **Was wir ausgelassen haben. . .**

- **Komprehension** (nicht nur für Listen)
- I **Gleichheit**: == (final), equals (nicht final), eq (Referenzen)
- $\blacktriangleright$  string interpolation
- **Implizite** Parameter und Typkonversionen
- **Nebenläufigkeit** (Aktoren, Futures)
- **F** Typsichere **Metaprogrammierung**
- $\blacktriangleright$  Das simple build tool sbt
- ▶ Der JavaScript-Compiler scala.js

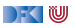

### **Schlammschlacht der Programmiersprachen**

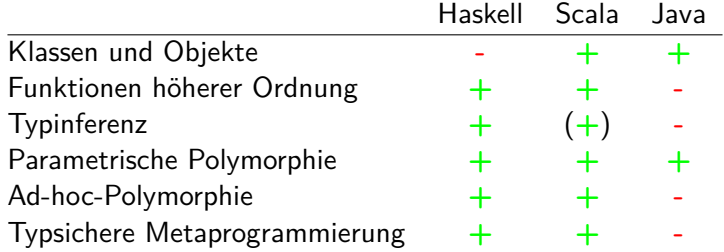

Alle: Nebenläufigkeit, Garbage Collection, FFI

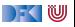

# **Scala — Die Sprache**

- Objekt-orientiert:
	- I Veränderlicher, gekapselter **Zustand**
	- **F** Subtypen und Vererbung
	- **EXPLASSED** Und Objekte
- $\blacktriangleright$  Funktional:
	- I Unveränderliche **Werte**
	- **Parametrische und Ad-hoc Polymorphie**
	- **Funktionen höherer Ordnung**
	- **F** Hindley-Milner **Typinferenz**

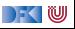

# **Beurteilung**

### I **Vorteile**:

- ▶ Funktional programmieren, in der Java-Welt leben
- ▶ Gelungene Integration funktionaler und OO-Konzepte
- **In Sauberer Sprachentwurf, effiziente Implementierung, reiche Büchereien**
- I **Nachteile**:
	- **I** Manchmal etwas **zu** viel
	- $\blacktriangleright$  Entwickelt sich ständig weiter
	- ▶ One-Compiler-Language, vergleichsweise langsam
- Mehr Scala?
	- **Besuchen Sie auch die Veranstaltung Reaktive Programmierung** (soweit verfügbar)

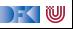